# <span id="page-0-0"></span>**Contents**

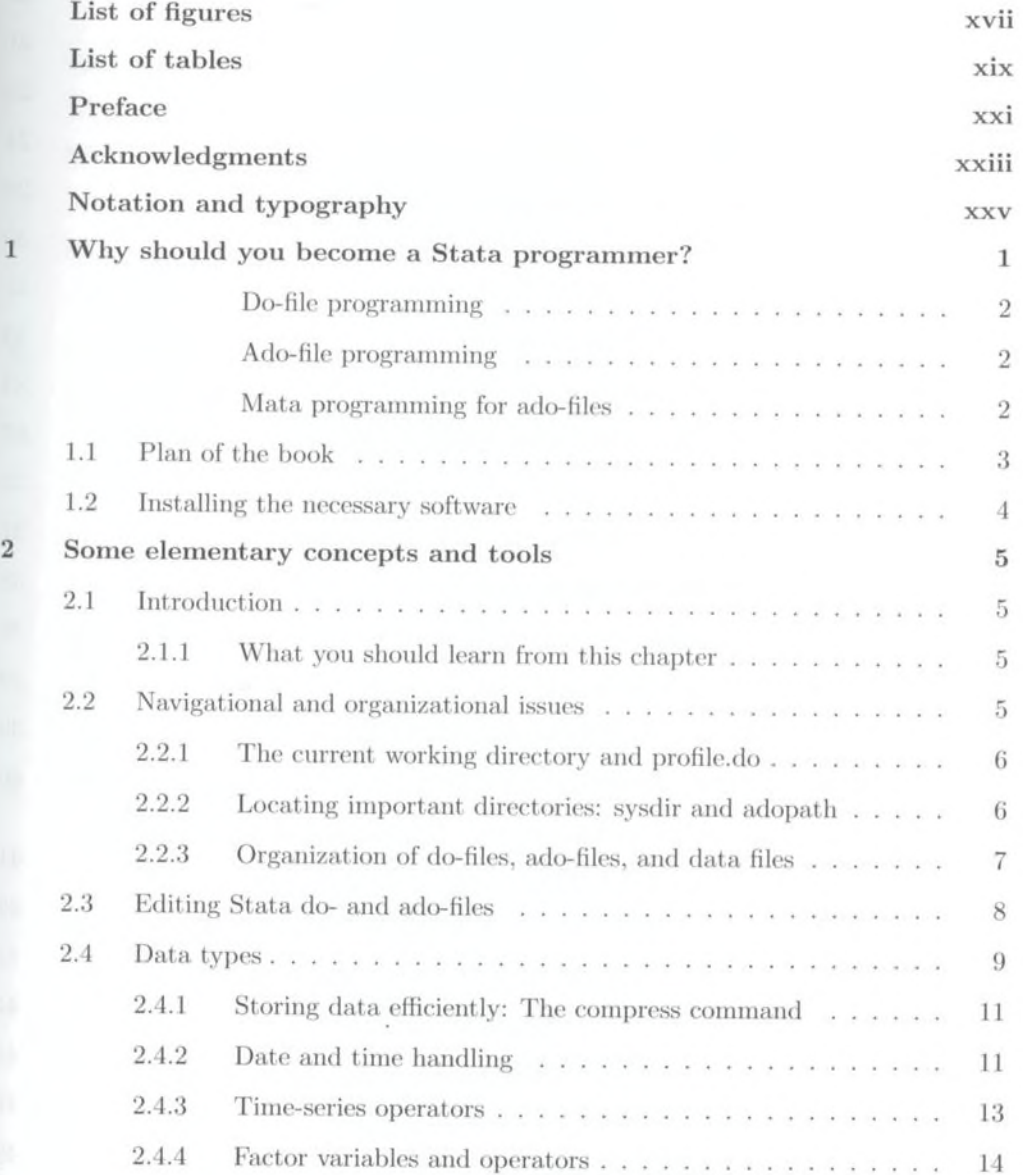

#### *Contoiits*

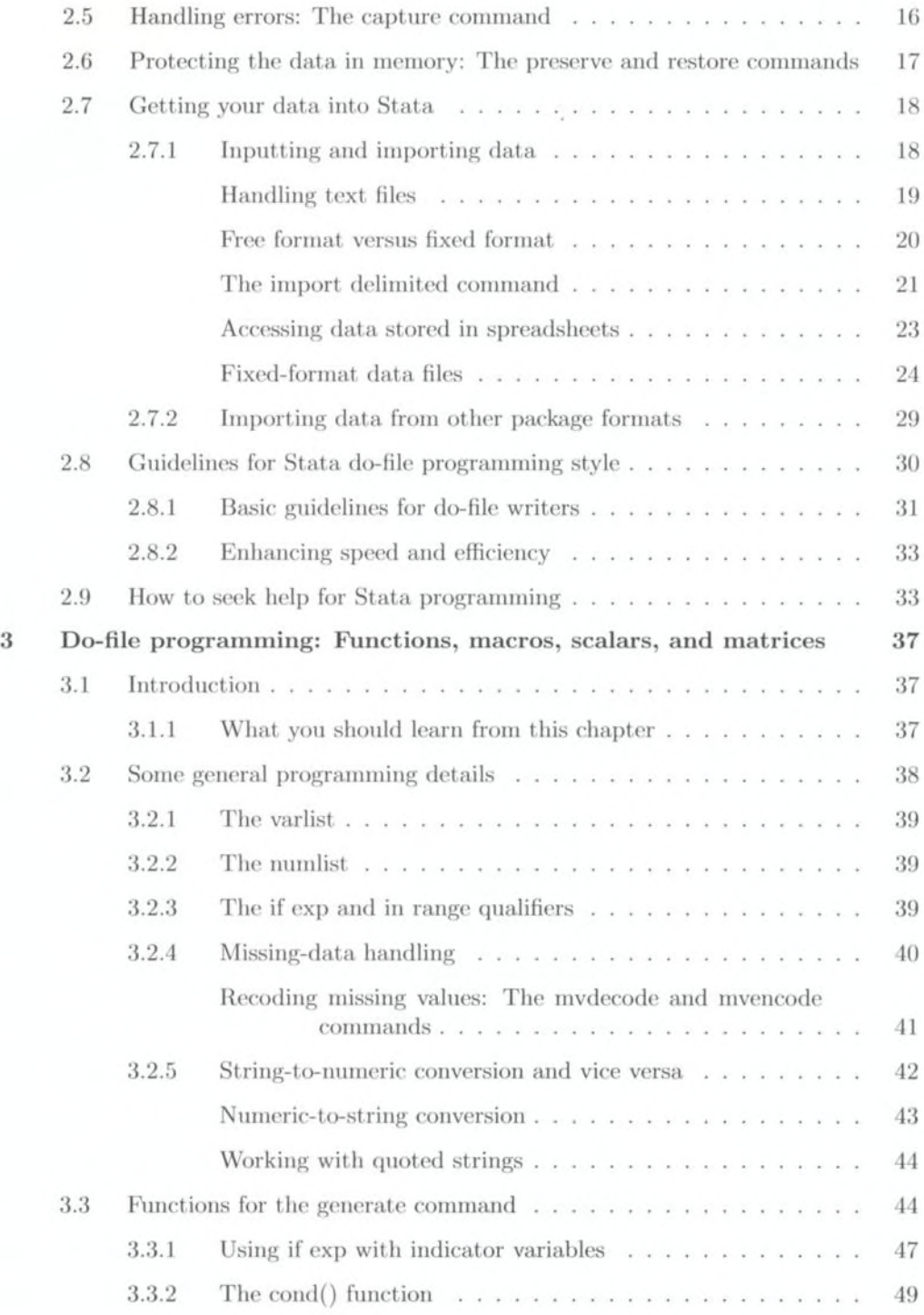

viii

### *Contents* ix

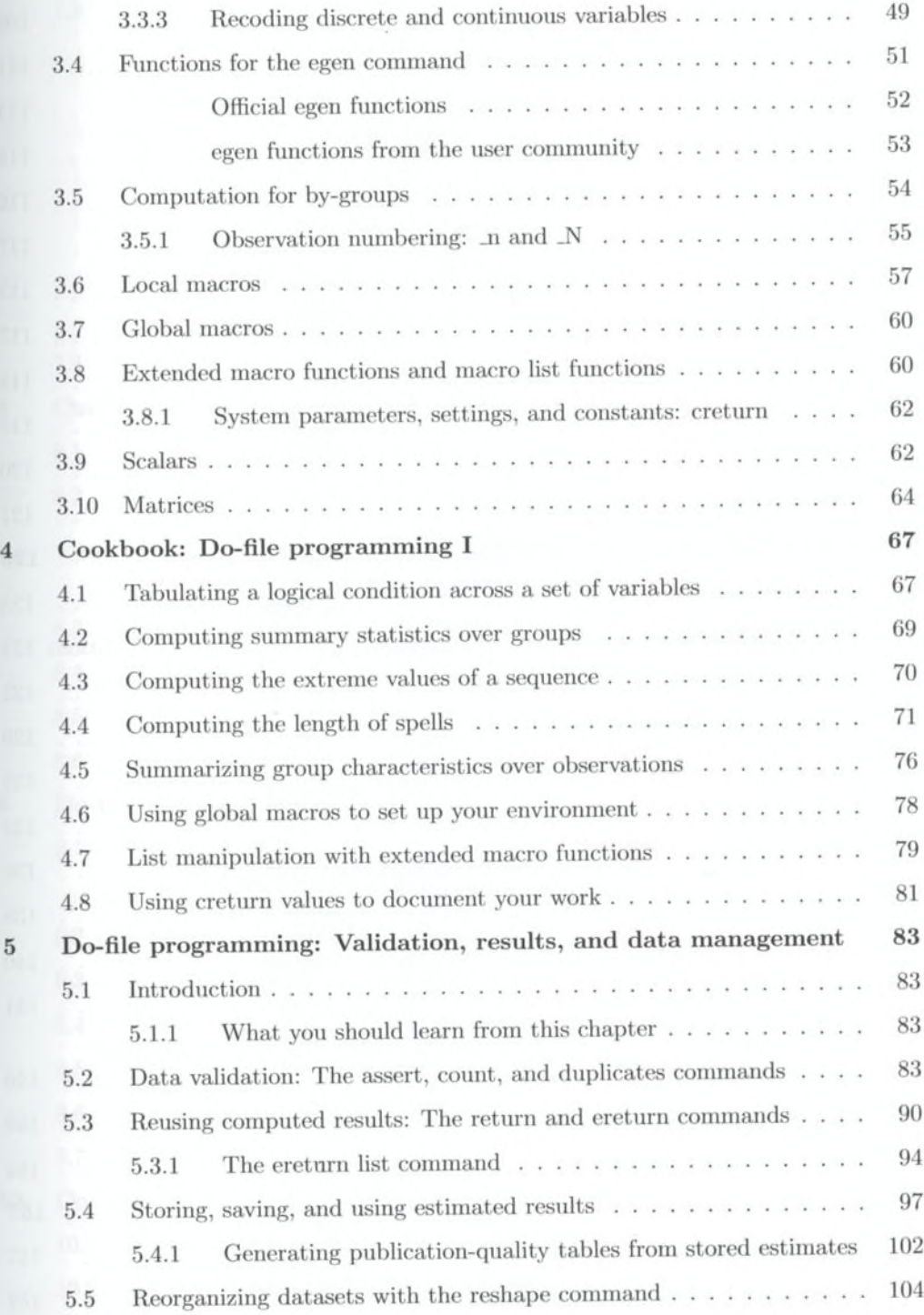

#### $Contents$

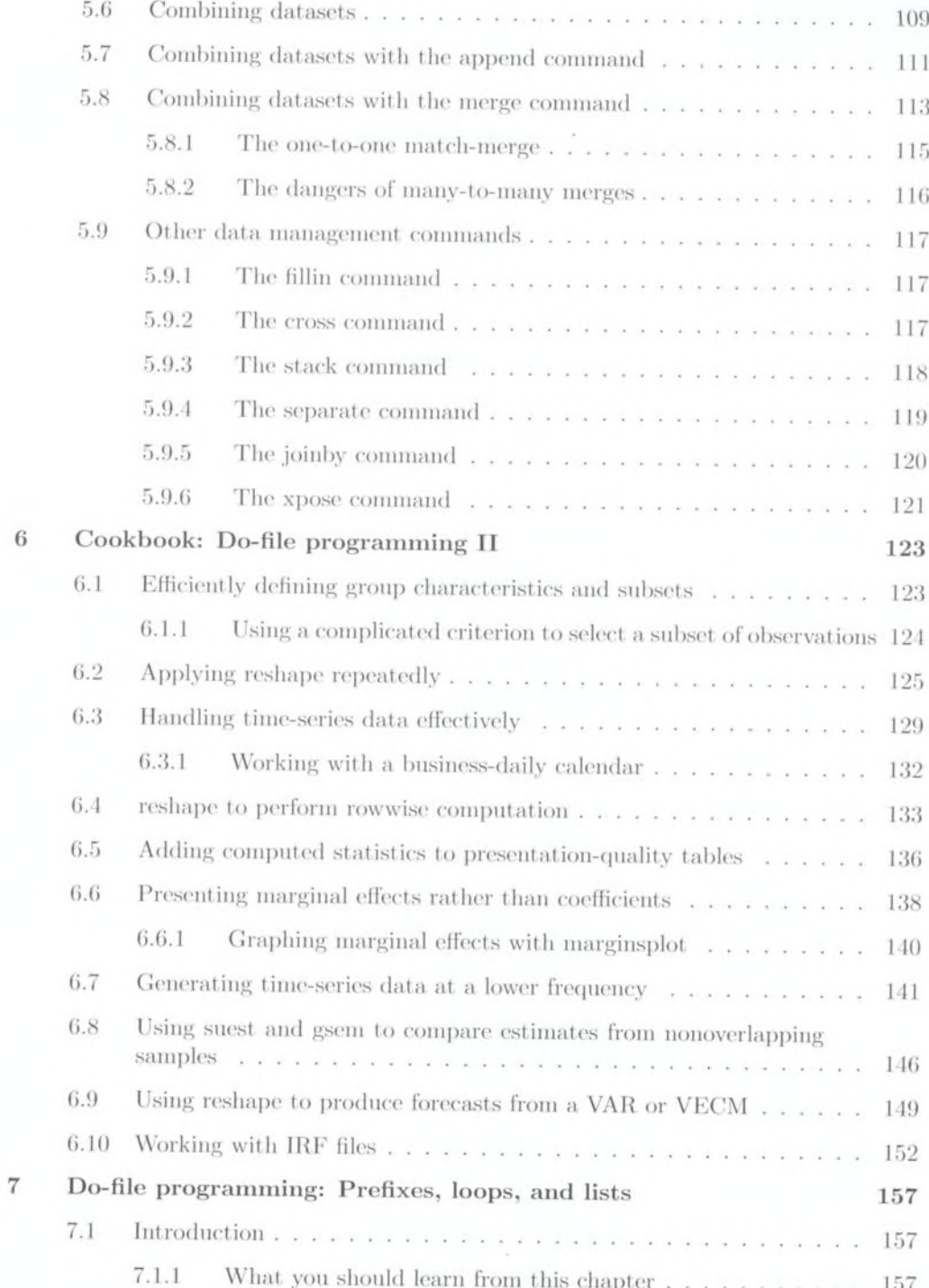

 $\mathbf X$ 

## Contents

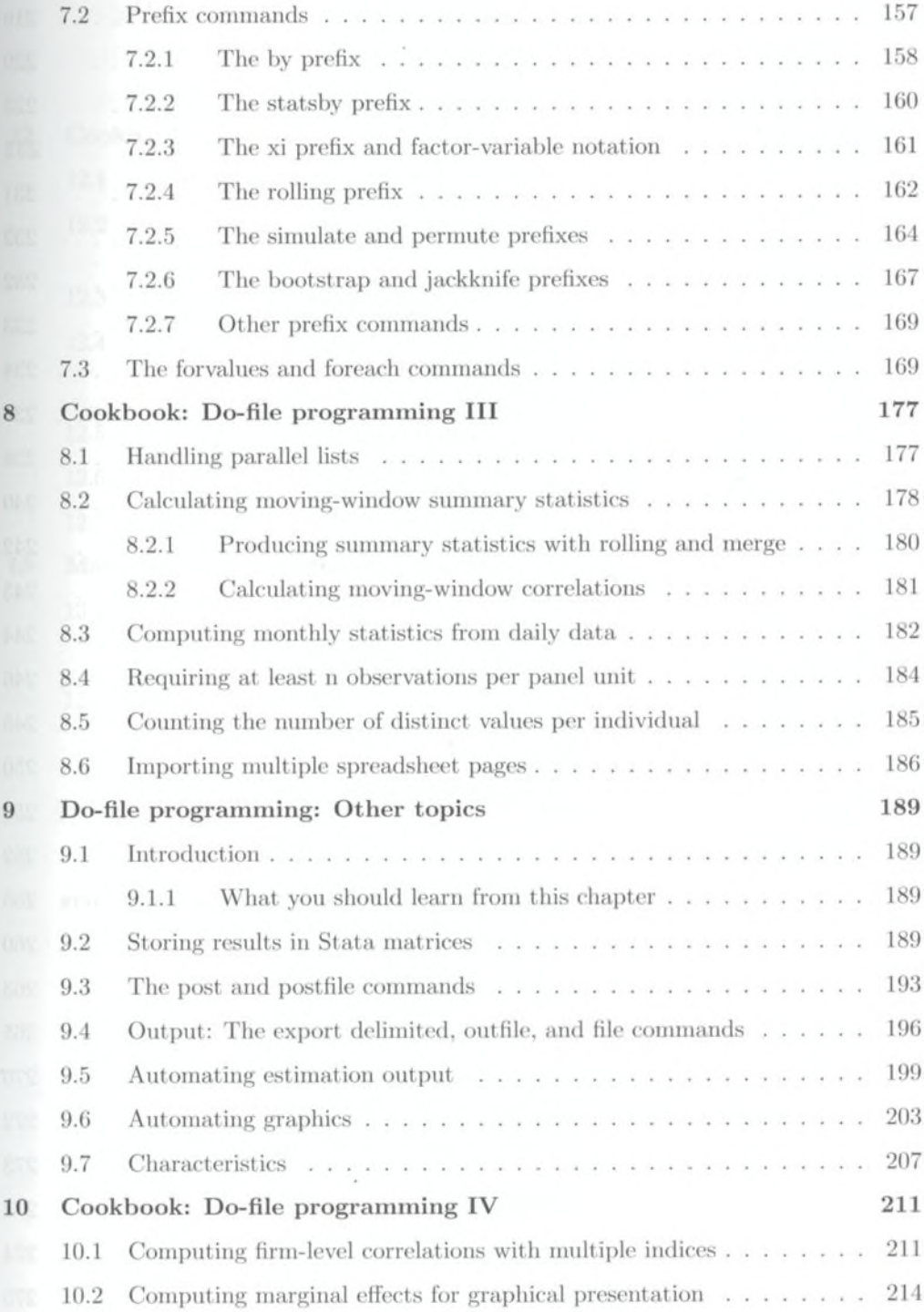

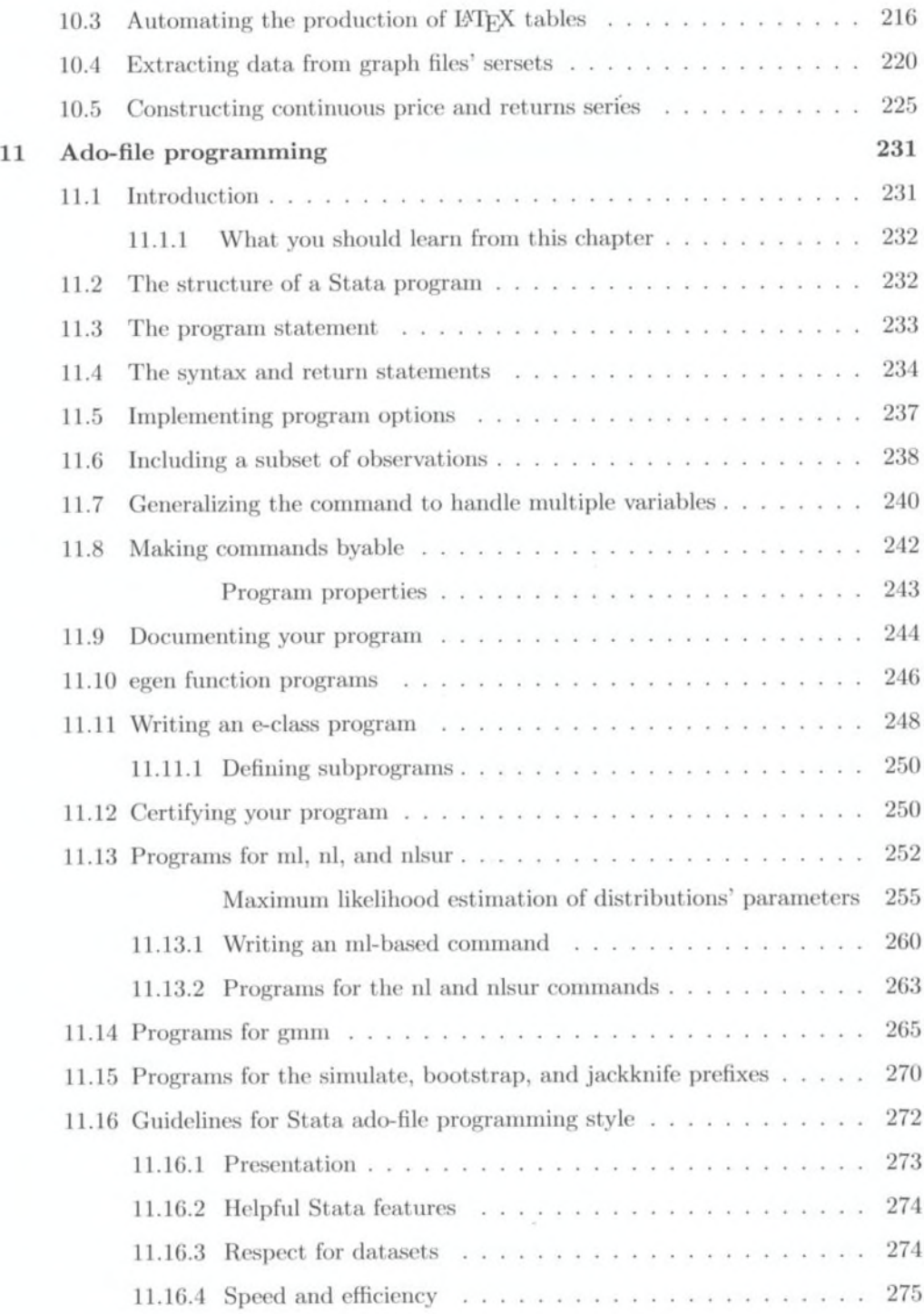

#### *Contents* [xiii](#page-0-0)

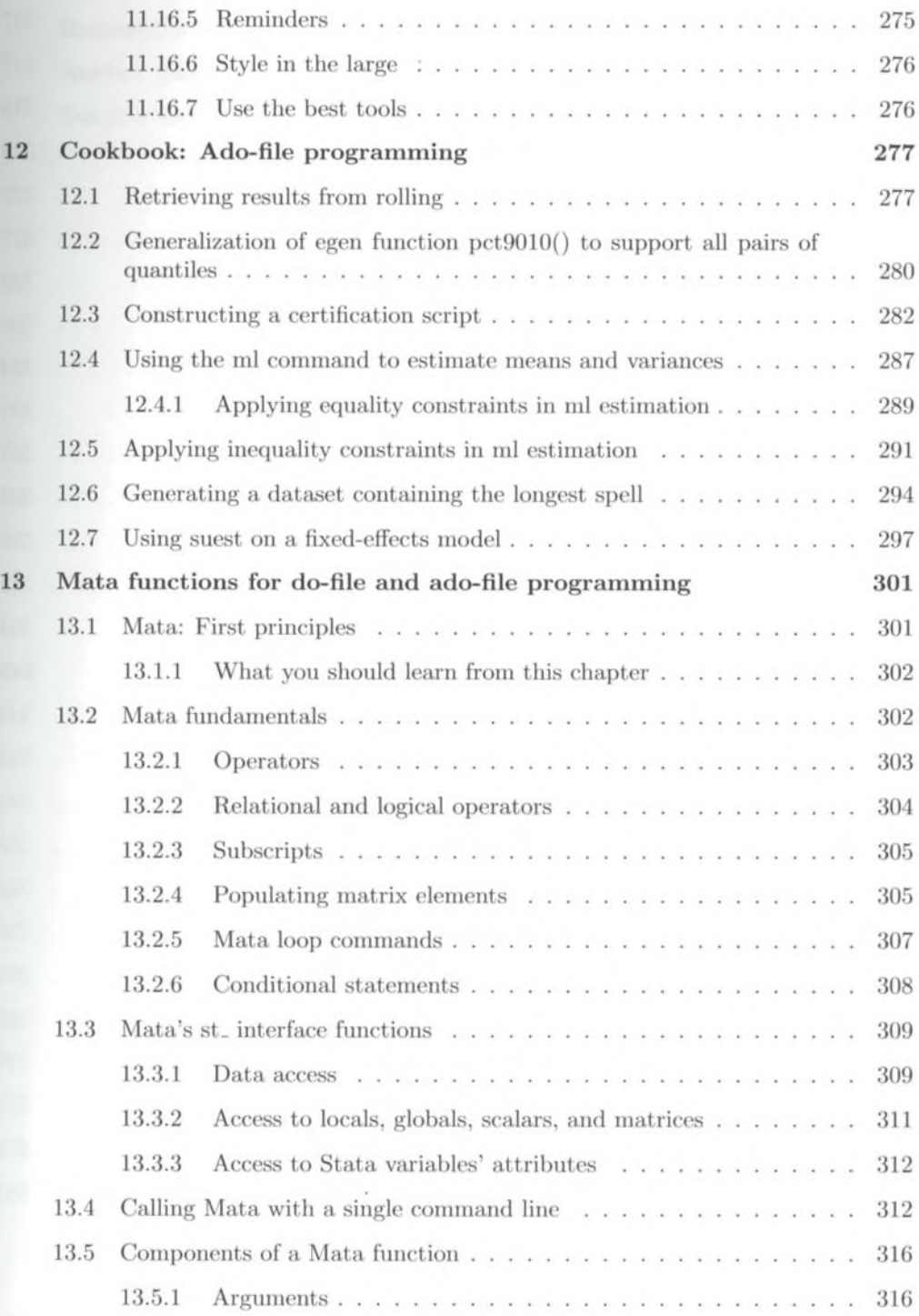

## XIV *Contentu*

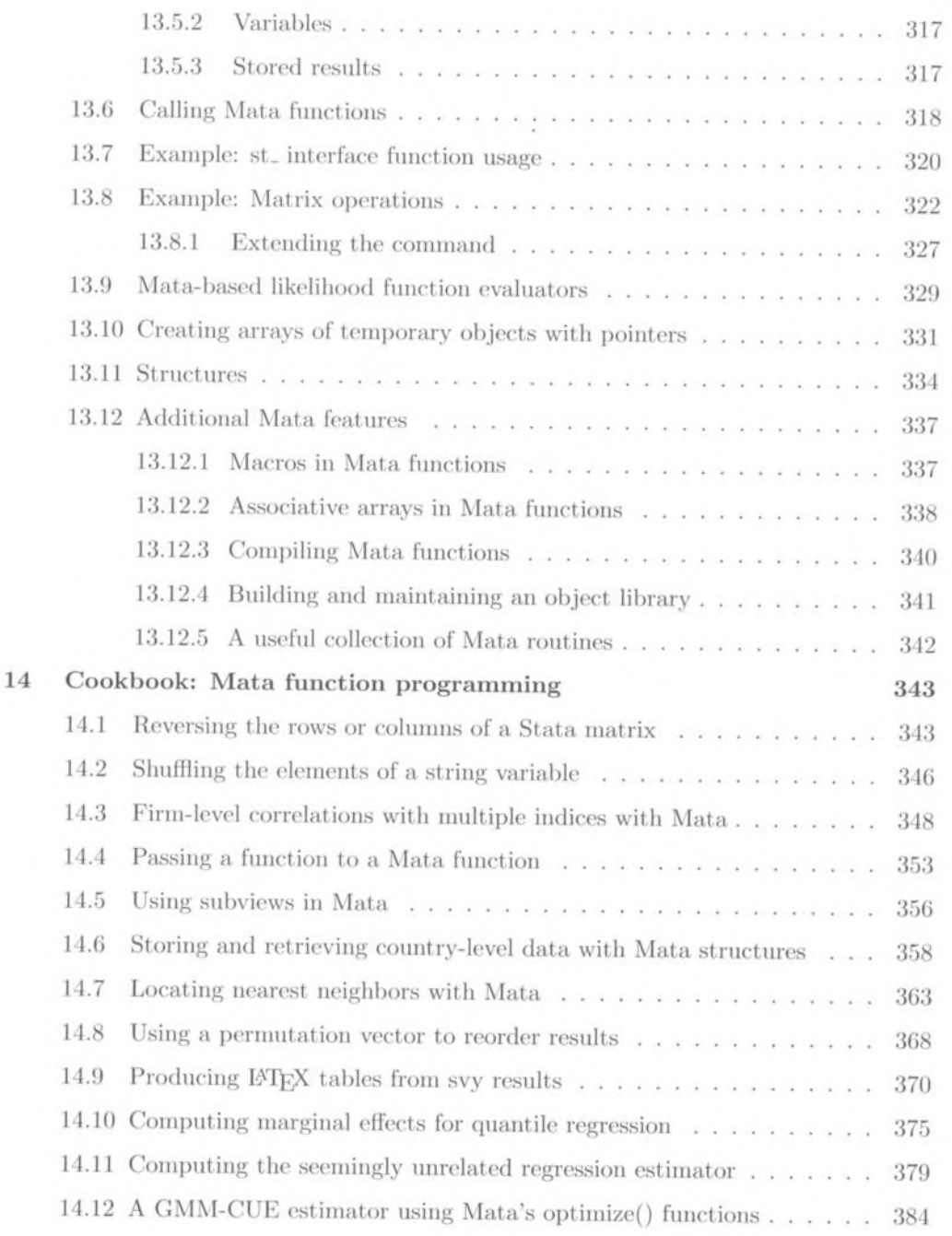

ä

#### **Contents** XV

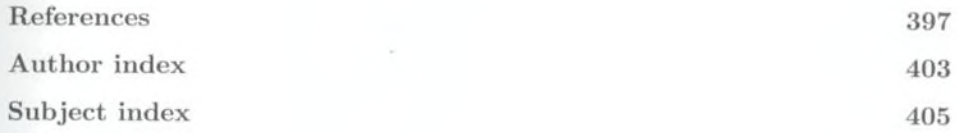

 $\sim$  1  $\sim$